# 端末設定の変更について

端末設定の一部が変更されます。

#### ■ 端末設定の変更について

変更されるおもな項目は次のとおりです。

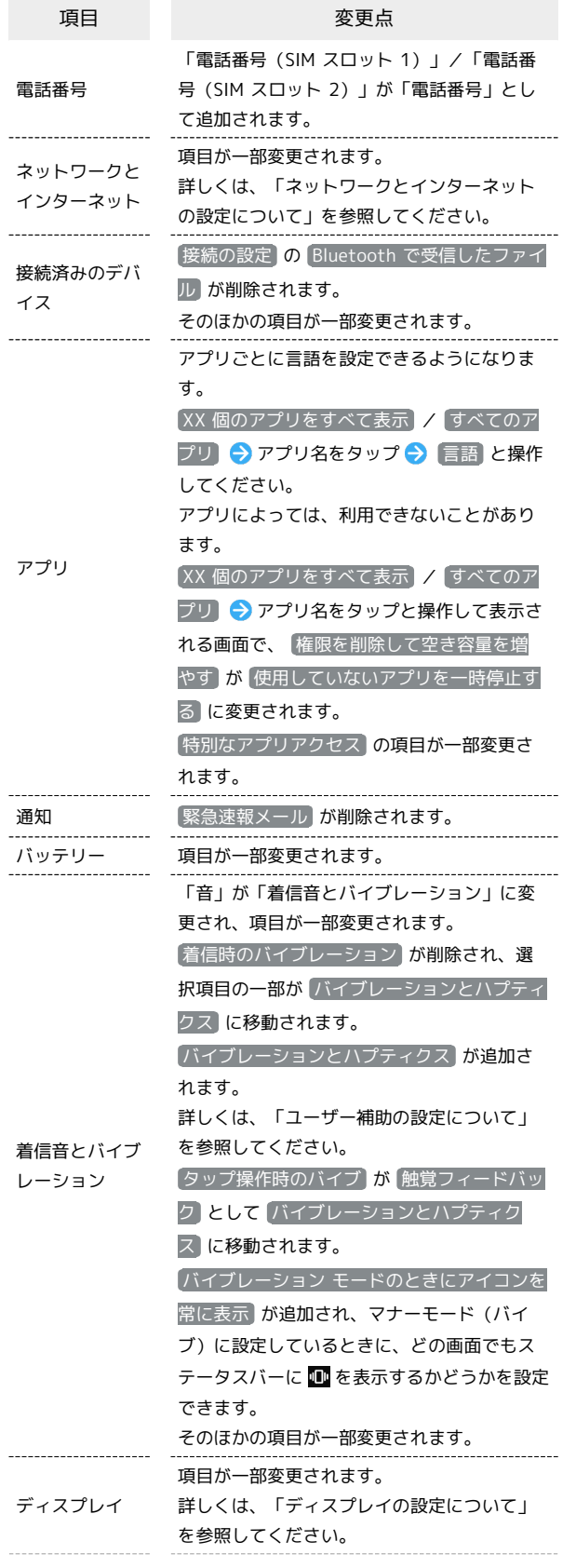

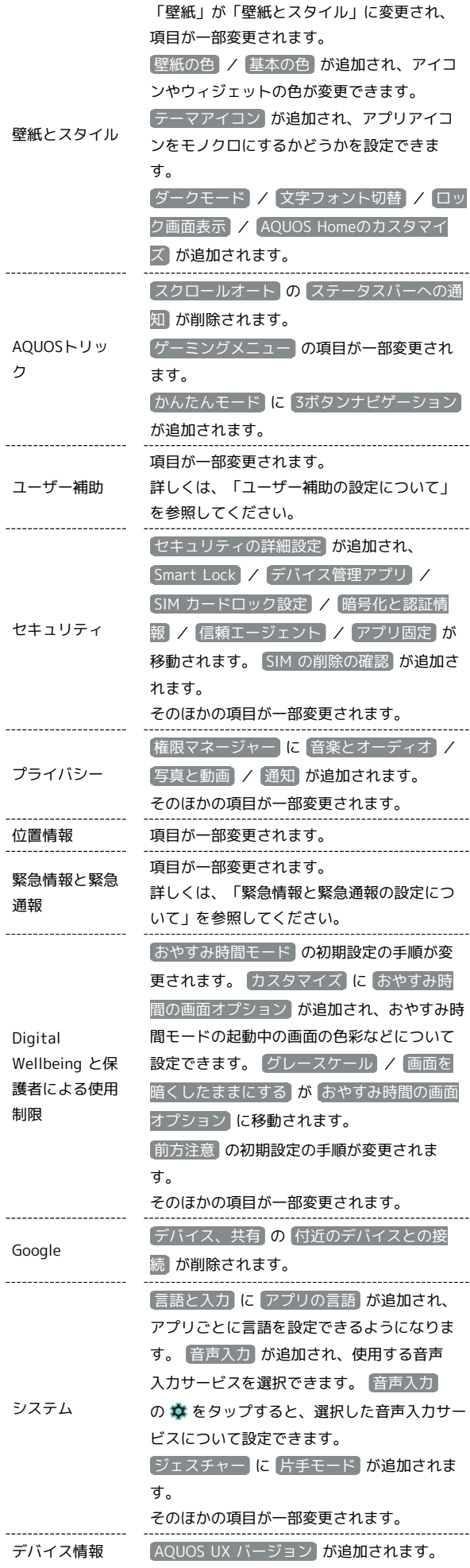

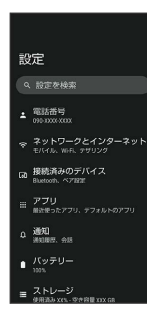

#### ネットワークとインターネットの設定につ いて

おもな変更点は次のとおりです。

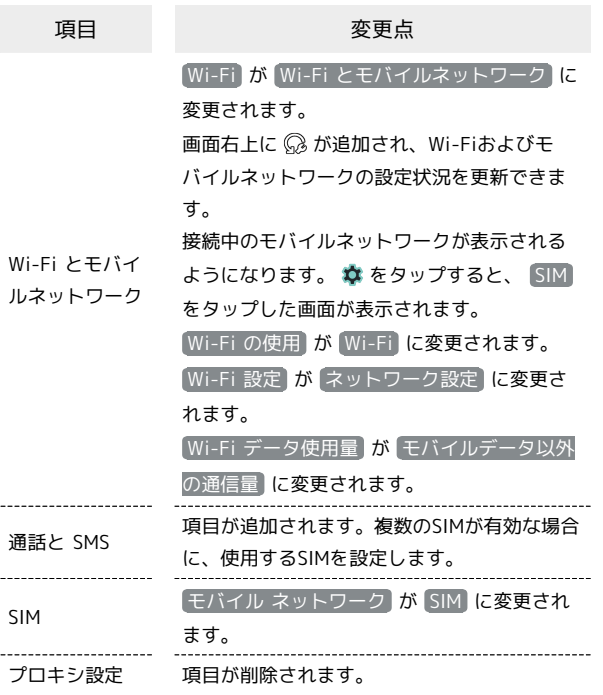

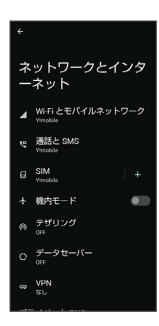

#### ■ ディスプレイの設定について

おもな変更点は次のとおりです。

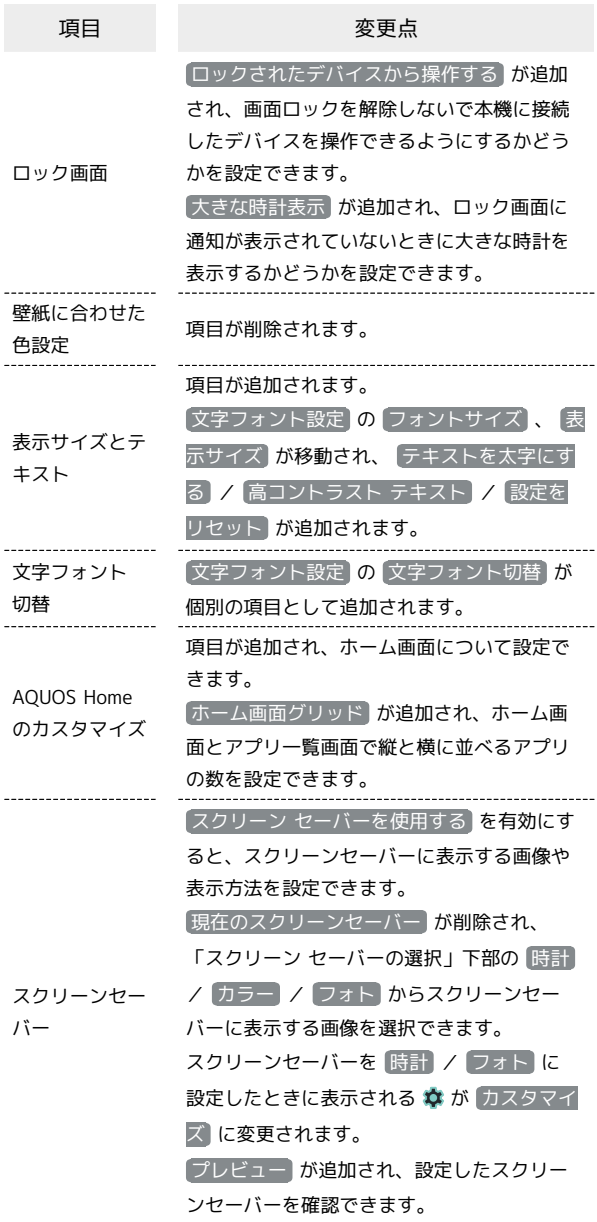

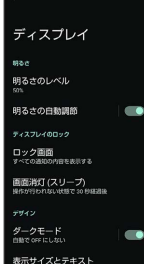

Ĵ

## ユーザー補助の設定について

#### おもな変更点は次のとおりです。

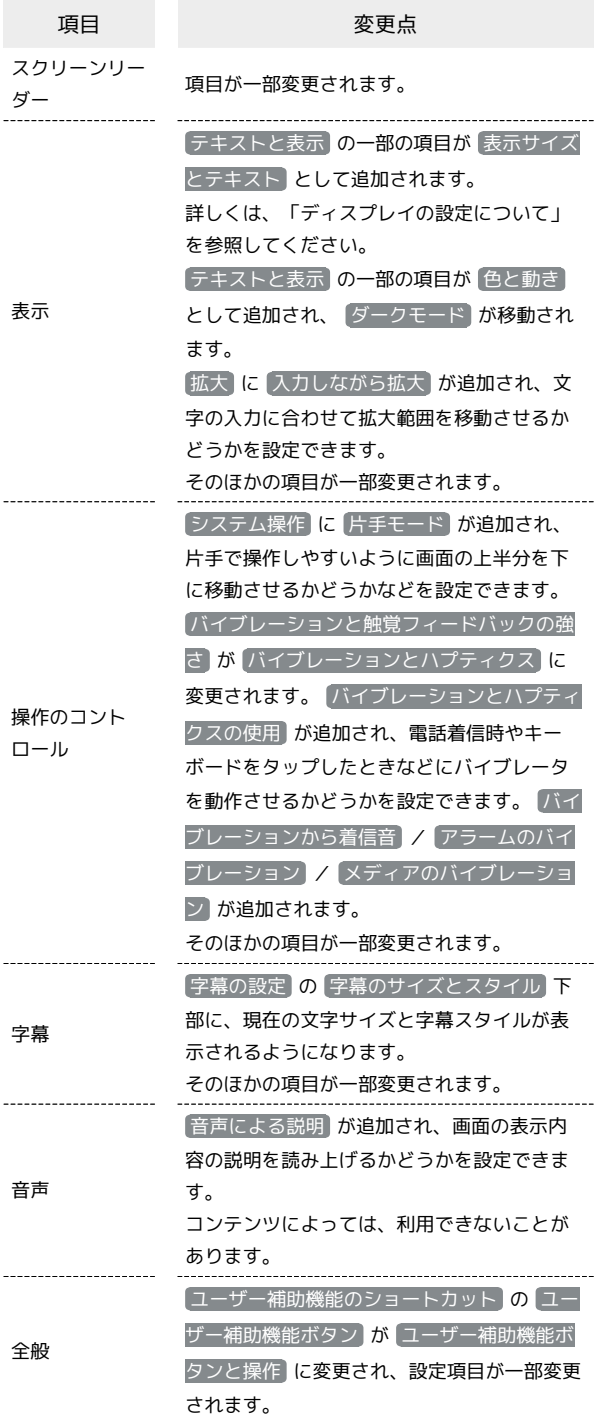

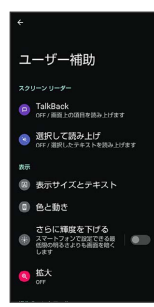

### ■ 緊急情報と緊急通報の設定について

おもな変更点は次のとおりです。

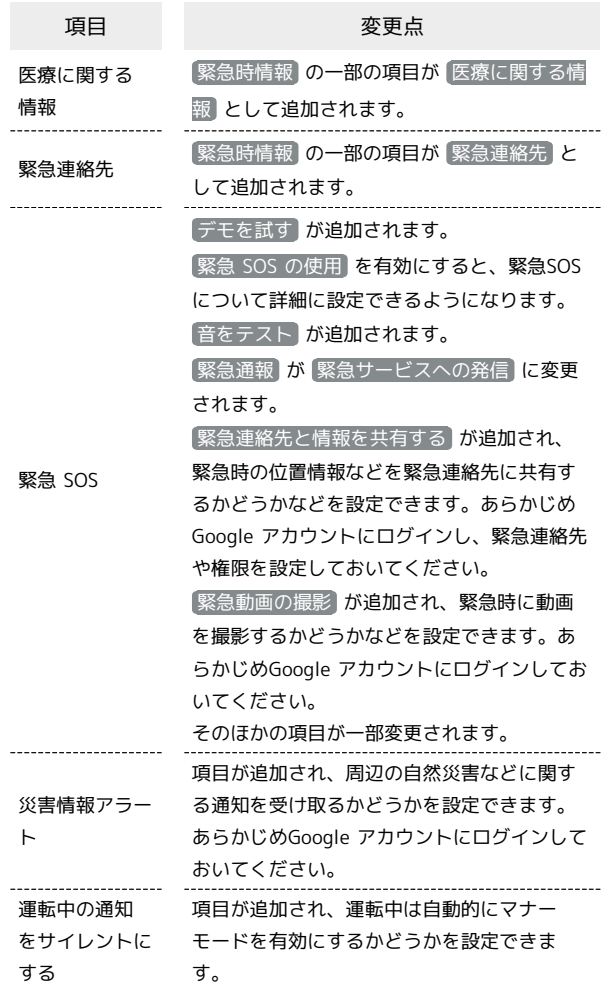

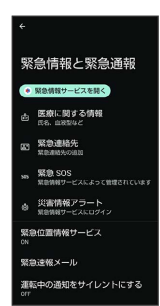

÷

AQUOS wish2 AQUOS wish2